Imi˛e i nazwisko: . . . . . . . . . . . . . . . . . . . . . . . . . . . . . . . . . . . . . . . . . . . . . . . . . . . . . . . . . . . . . . . . . . . . . . . . . . . . . . Z2 czas: 60 min

#### Przyjąć, że udostępniona jest przestrzeń nazw std, std::placeholders i boost

### Zadanie 1 (6pkt)

```
Uruchomienie funkcji zad1 prowadzi do blo-
kady. Popraw kod klasy Calc, aby ją wyelimi-
nować.
const int NUM = 100;
void zad1() {
   Calc p1;
   Calc p2;
   Calc p3;
  p1.setPrev(&p3);
   p2.setPrev(&p1);
   p3.setPrev(&p2);
   boost::thread thrd1( ref(p1) );
   boost::thread thrd2( ref(p2) );
   boost::thread thrd3( ref(p3) );
   thrd1.join();
   thrd2.join();
   thrd3.join();
                                               class Calc {
                                               public:
                                                 Calc() : prev_(nullptr) { out_.push_back(0); out_.push_back(0);}
                                                 void setPrev(Calc* p) { prev = p; }
                                                 int get() {
                                                   int ret = -1;
                                                   boost::mutex::scoped_lock lock(m_);
                                                   \textbf{if}(\text{!out\_empty()}) { \text{ret} = \text{out\_front()}; \text{out\_pop\_front()};return ret;
                                                 }
                                                 void operator()() {
                                                   for(int i=0;i<NUM;++i) {
                                                    boost::mutex::scoped_lock lock(m_);
                                                    if(prev_) {
                                                     int x = prev_->get();
                                                      if( x >= 0)
                                                       out_.push_back(x + 1);
                                                    }
                                                   }
                                                 }
                                               private:
                                                 Calc* prev_;
                                                 list<int> out_;
                                                 boost::mutex m_;
                                                };
```
### Zadanie 2 (6pkt)

Zaimplementować szablon fast\_copy, który kopiuje tablice. Powinien używać memcpy gdy przekazano wskaźniki dla typu, który ma trywialny operator przypisania, albo std::copy, dla innych typów. Ponizej fragment dokumentacji. ˙

template <class T> struct boost::has\_trivial\_assign bada, czy typ ma trywialny operator przypisania. Jeżeli przypisanie dla typu T jest równoznaczne z kopiowaniem pamięci zajmowanej przez obiekt to has\_trivial\_assign<T>::type jest typu true\_type,

has\_trivial\_assign<T>::value jest typu bool i ma wartość true, w przeciwnym wypadku has\_trivial\_assign<T>::type jest typu false\_type, has\_trivial\_assign<T>::value ma wartość false. void\* memcpy(void\* destination, const void\* source, size\_t num) kopiuje bloki pami˛eci, num to liczba bajtów. template <class In, class Out> Out copy(In first, In last, Out result) kopiuje zakres wykorzystując operator przypisa-

nia.

}

template<class T> void fast\_copy(const T\* first, const T\* last, T\* result)

Notatki / uwagi do prowadzącego

# Zadanie 3 (3pkt)

NAME to Twoje nazwisko zapisane wielkimi literami ASCII (zamiast 'A' jest 'A'), np. WROZKA dla Wróżka.

```
const string NAME = " ;
Podaj napis, który zostanie wydrukowany przez funkcję zad3.
template <unsigned n> int fun(int k) { return n + fun<n-1>(k-1); }
template <> int fun<0>(int k) { return k; }
void zad3() {
  cout << fun<1>(NAME.size()) << "_" << fun<5>(NAME.size()) << endl;
}
```
# Zadanie 4 (4pkt)

Podaj napis, który zostanie wydrukowany przez funkcję zad4.

```
void zad4() {
   using Graph = boost::adjacency_list<br/>boost::vecS, boost::vecS, boost::bidirectionalS>;
   using Edge = pair<int, int>;
   static const int NUM_VERTICES = 5;
   const Edge EDGES[] = { Edge(0,1), Edge(1,2), Edge(1,3), Edge(2,3), Edge(3,4) };
const int NUM_EDGES = sizeof(EDGES)/sizeof(EDGES[0]);
   Graph g(EDGES, EDGES + NUM_EDGES, NUM_VERTICES);
   int m = 0;
   for_each( vertices(g).first, vertices(g).second,
            [&](int idx){
               int num_edges = out_edges(idx, g).second - out_edges(idx, g).first;
               if(num_edges > m)
                  m = num_edges;
           });
   cout << m << endl;
```
# Zadanie 5 (4pkt)

}

Dostarcz funkcję count\_common, która analizuje wektor napisów i zwraca ile razy występuje najczęstszy napis. Jeżeli kolekcja jest pusta zwracamy zero. Przykładowo count\_common (vector<string>{"ALA","ELA","ALA"}) zwraca 2. Użyj algorytmów z biblioteki standardowej.

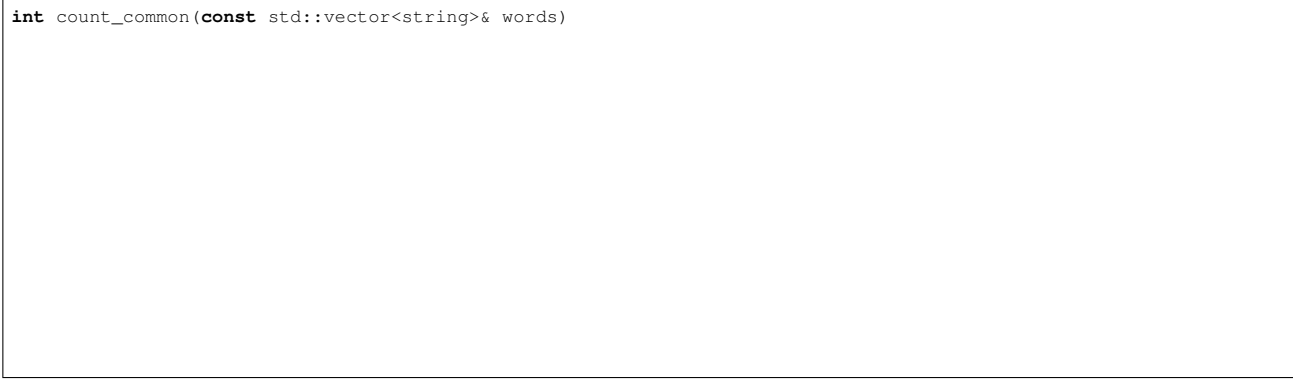

# Pytanie 1 (1pkt)

Ile godzin w semestrze poświęciłeś na przedmiot ZPR (wykład, projekt, kolokwia, nauka własna i inne)

Ile godzin w semestrze poświęciłeś na realizację projektu z ZPR

#### Pytanie 2 (1pkt)

Zaproponuj zagadnienie, które Twoim zdaniem warto byłoby omówic na przedmiocie ZPR ´